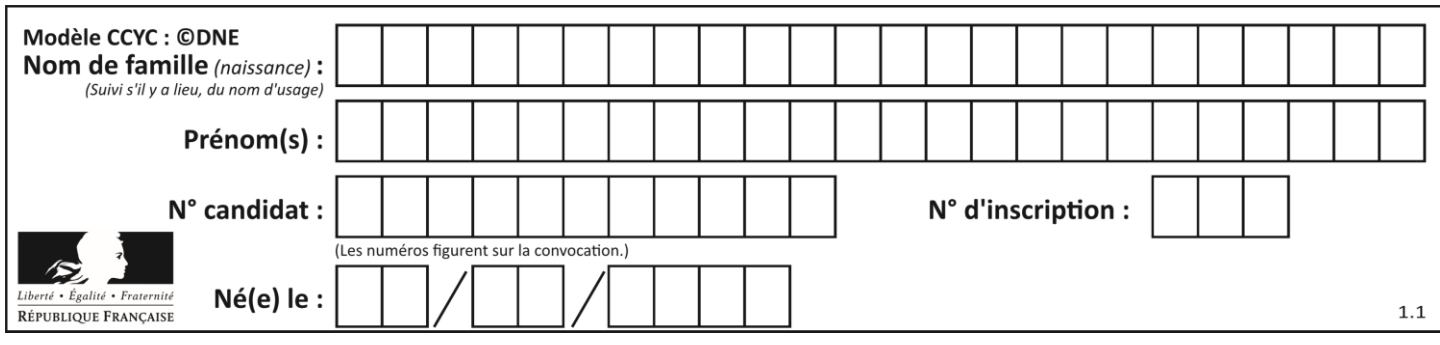

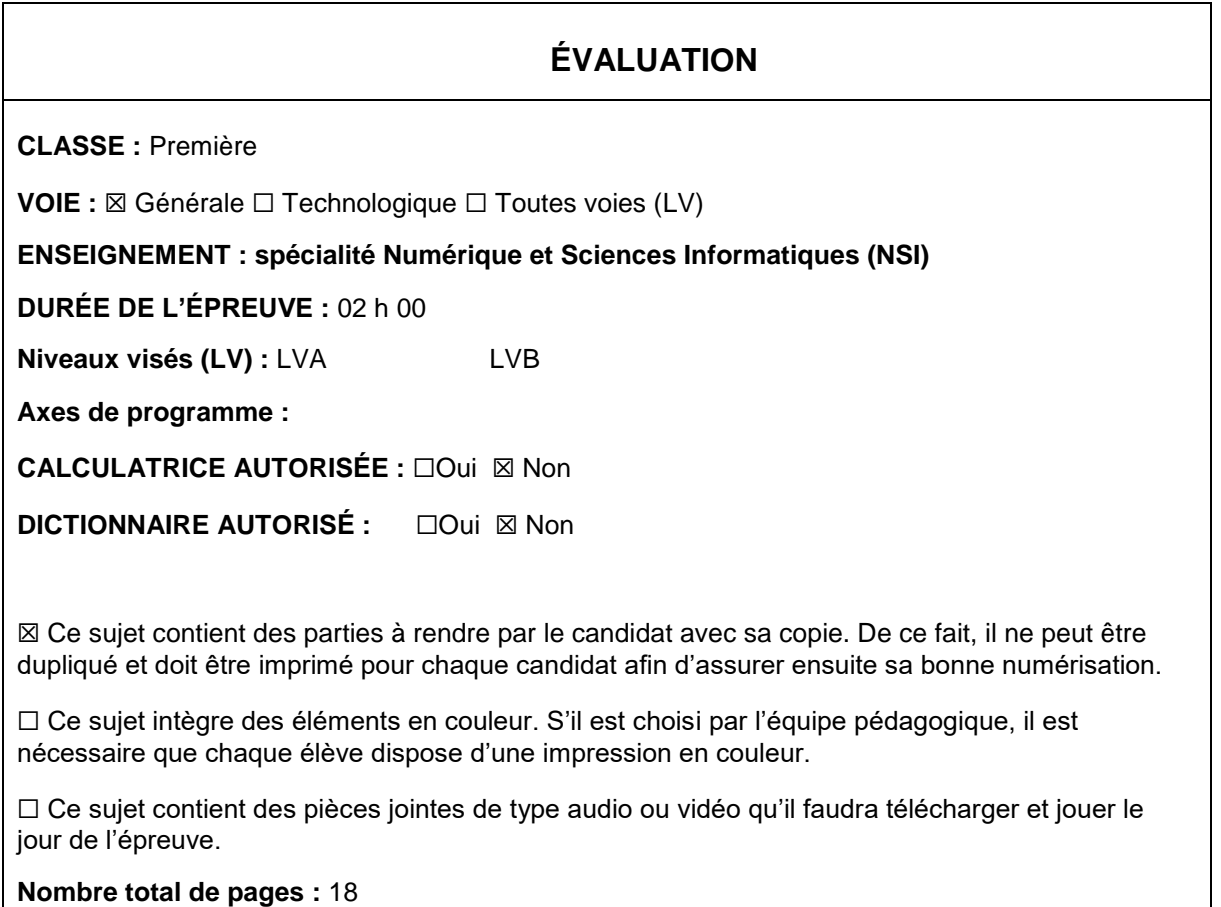

L'épreuve consiste en 42 questions, rangées en 7 thèmes.

Pour chaque question, le candidat gagne 3 points s'il choisit la bonne réponse, perd 1 point s'il choisit une réponse fausse. S'il ne répond pas ou choisit plusieurs réponses, il ne gagne ni ne perd aucun point.

Le total sur chacun des 7 thèmes est ramené à 0 s'il est négatif.

La note finale s'obtient en divisant le total des points par 6,3 et en arrondissant à l'entier supérieur.

## **Le candidat indique ses réponses aux questions en pages 2 et 3.**

**Seules les pages 1 à 4 sont rendues par le candidat à la fin de l'épreuve, pour être numérisées.**

Les questions figurent sur les pages suivantes.

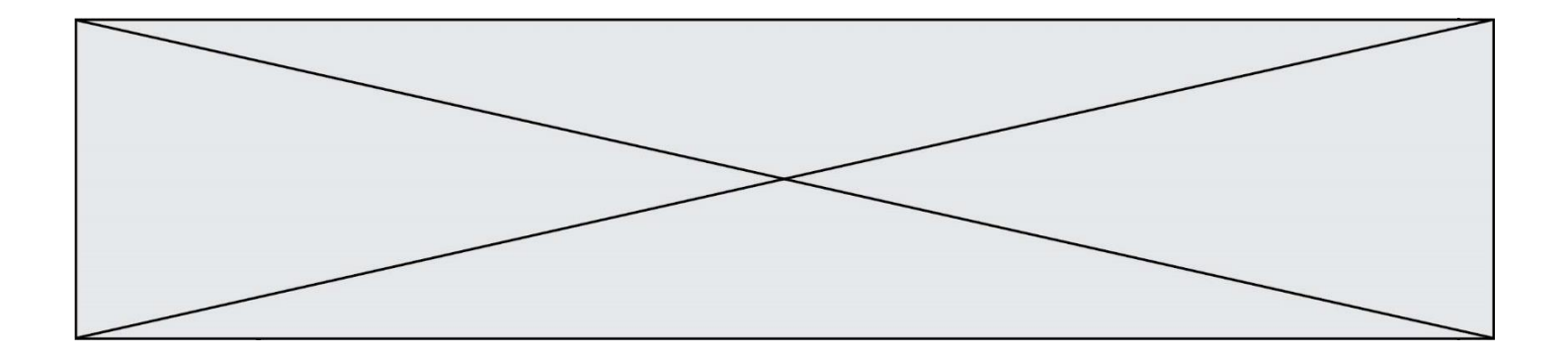

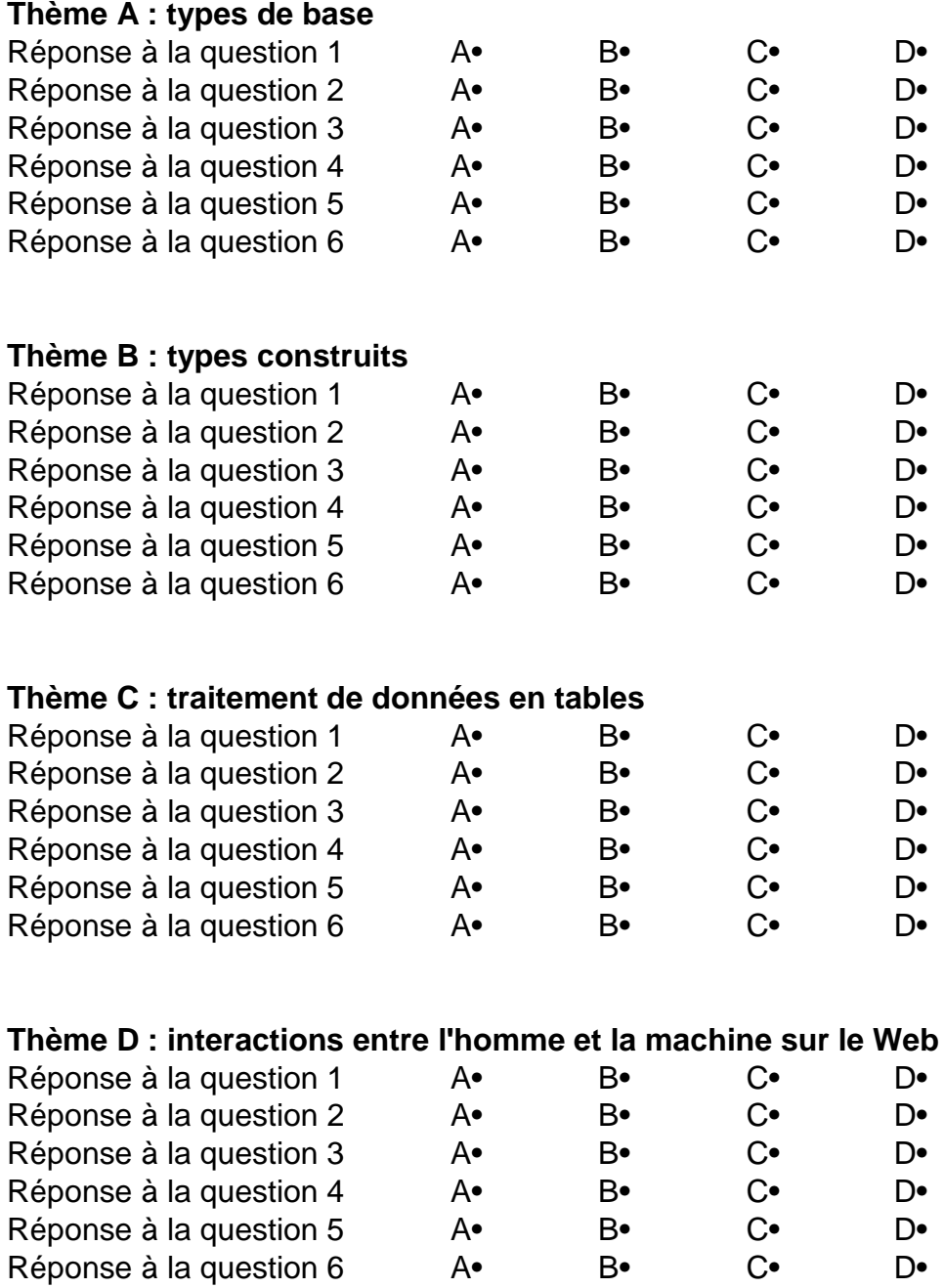

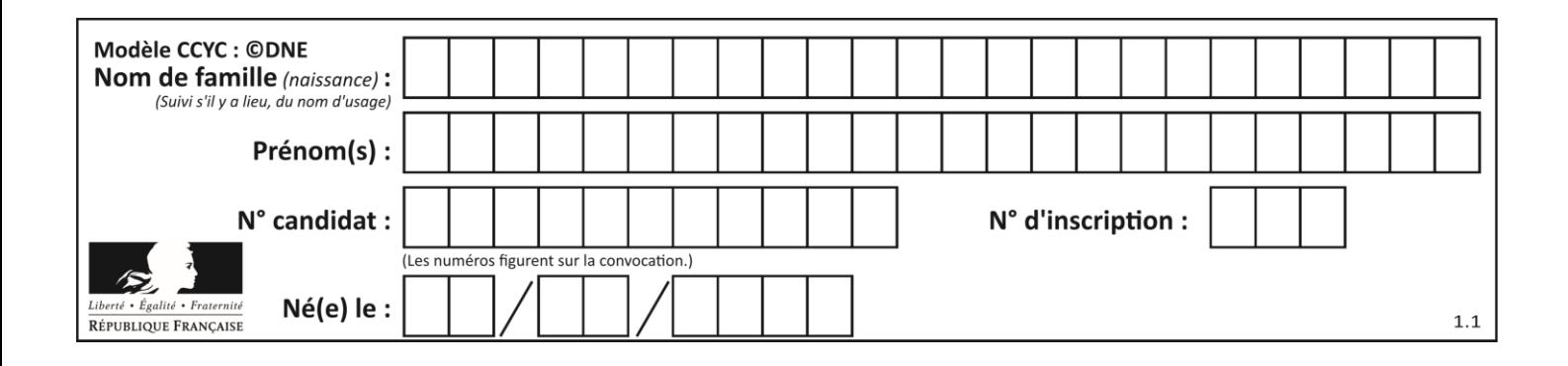

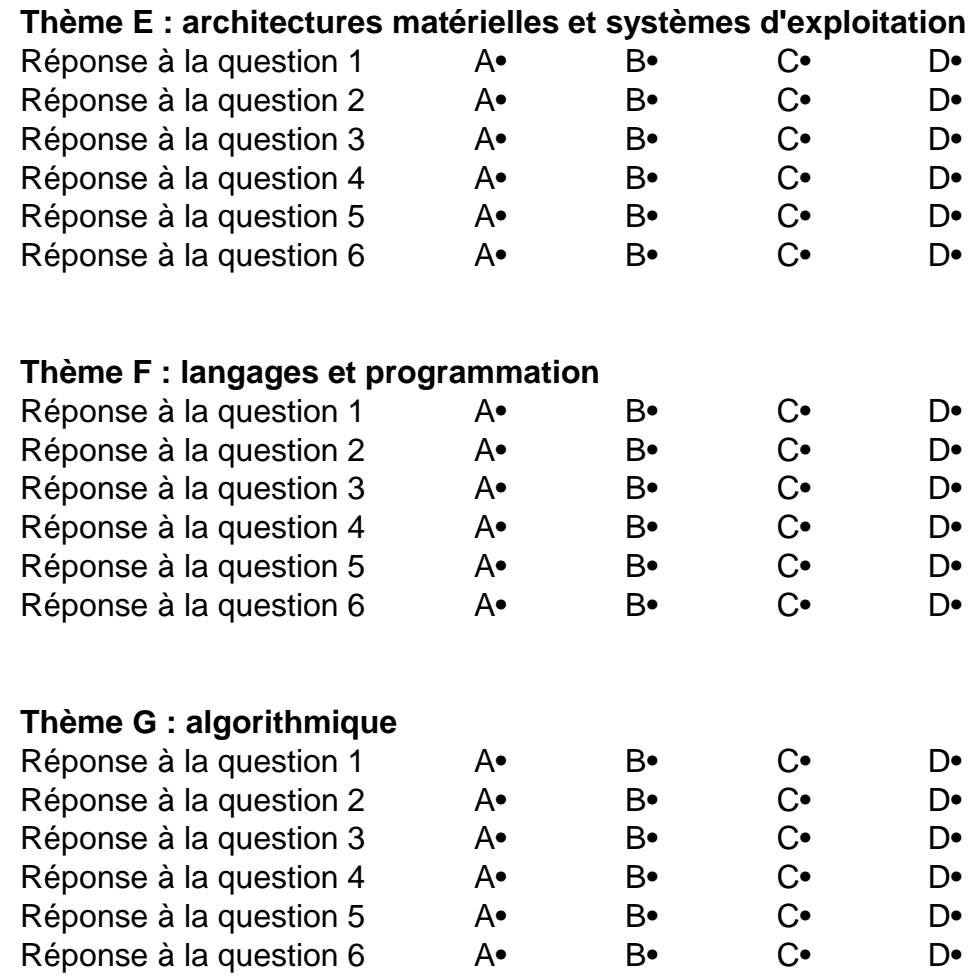

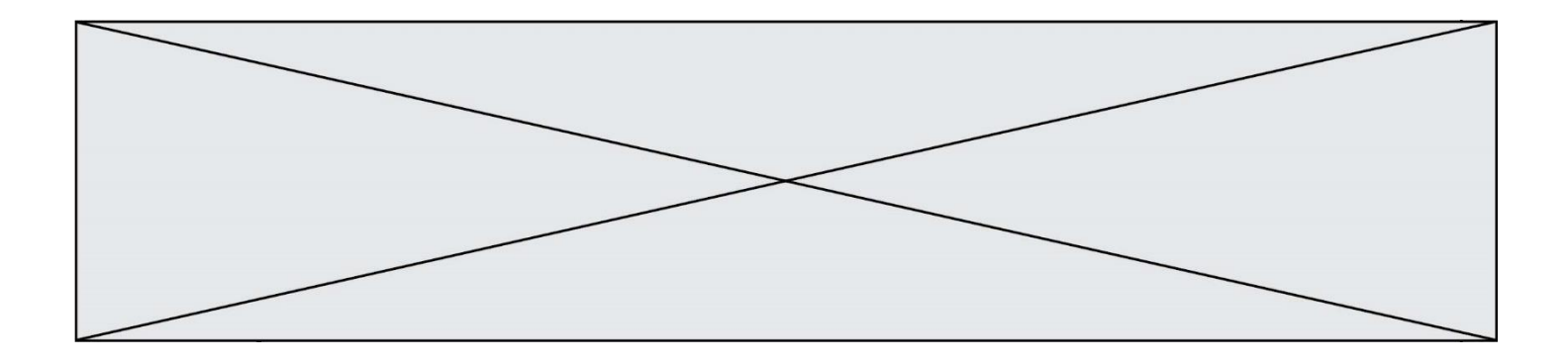

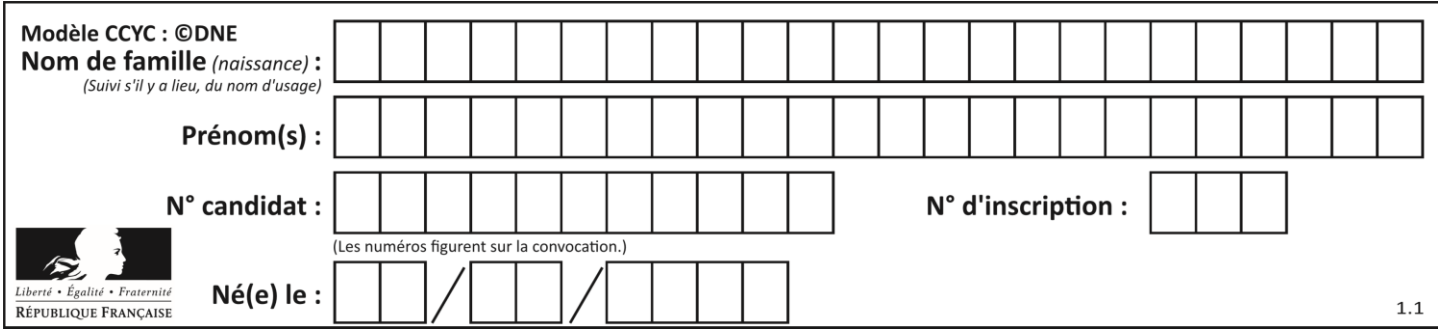

## **Thème A : types de base**

#### **Question A.1**

Quelle est la représentation binaire en complément à deux sur huit bits du nombre –3 ?

## **Réponses**

- A 1000 0011
- B 1111 1100
- C 1111 1101
- D 1 0000 0011

### **Question A.2**

Parmi les quatre propositions, quelle est celle qui correspond au résultat de l'addition en écriture hexadécimale 7B692 + 4C81E?

## *Réponses*

- A C8EB0
- B C5EB0
- C C7EC0
- D C7EB0

## **Question A.3**

Quel est l'entier positif qui admet BAC pour écriture hexadécimale (base 16) ?

#### **Réponses**

- A 2988
- B 3018
- C 3242
- D 3258

### **Question A.4**

Le résultat de l'addition en binaire 101001 + 101 est égal au nombre binaire :

- Réponses
- A 101102
- B 010101
- C 101110
- D 110000

### **Question A.5**

Quel est le plus grand entier positif que l'on peut coder sur un mot de 16 bits ?

- A  $2^{15} 1 = 32767$
- B  $2^{15} = 32768$
- C  $2^{16} 1 = 65535$
- $D \quad 2^{16} = 65536$

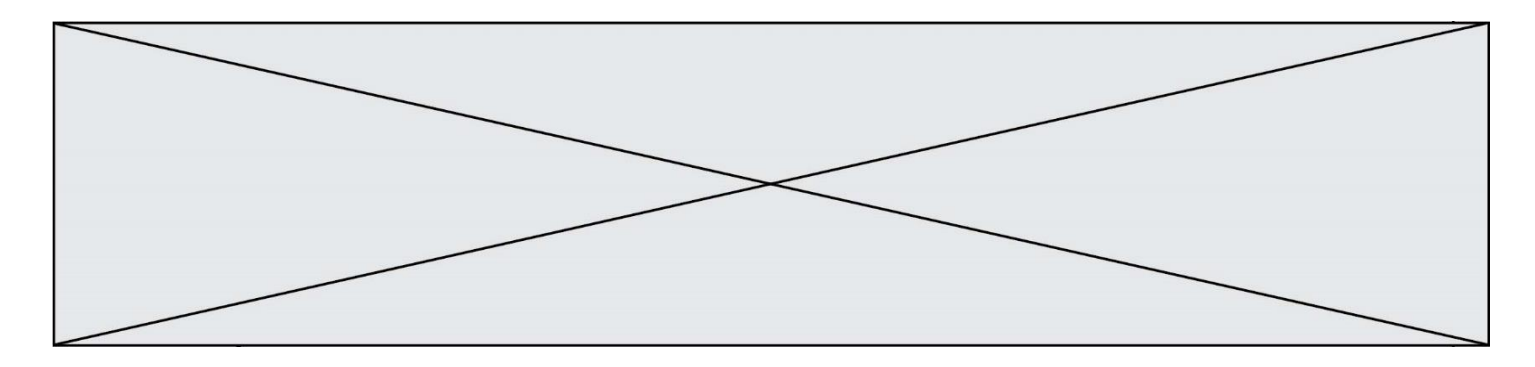

#### **Question A.6**

Olivier visite son site préféré pour relire le programme de NSI. Il devrait lire le texte ci-dessous :

> L'enseignement de spécialité de numérique et sciences informatiques du cycle terminal de la voie générale vise l'appropriation des fondements de l'informatique pour préparer les élèves à une poursuite d'études dans l'enseignement supérieur, en les formant à la pratique d'une démarche scientifique et en développant leur appétence pour des activités de recherche.

Le paramétrage de son navigateur lui donne l'affichage ci-dessous :

L'enseignement de spécialité de numérique et sciences informatiques du cycle terminal de la voie générale vise l'appropriation des fondements de l'informatique pour préparer les éIèves à une poursuite d'études dans l'enseignement supérieur, en les formant à la pratique dâ€<sup>m</sup>une démarche scientifique et en développant leur appétence pour des activités de recherche.

Quel type d'encodage Olivier doit-il choisir dans les paramètres de son navigateur pour afficher correctement le texte ?

- A ANSI
- B LATIN-1
- C UTF-8
- D ASCII

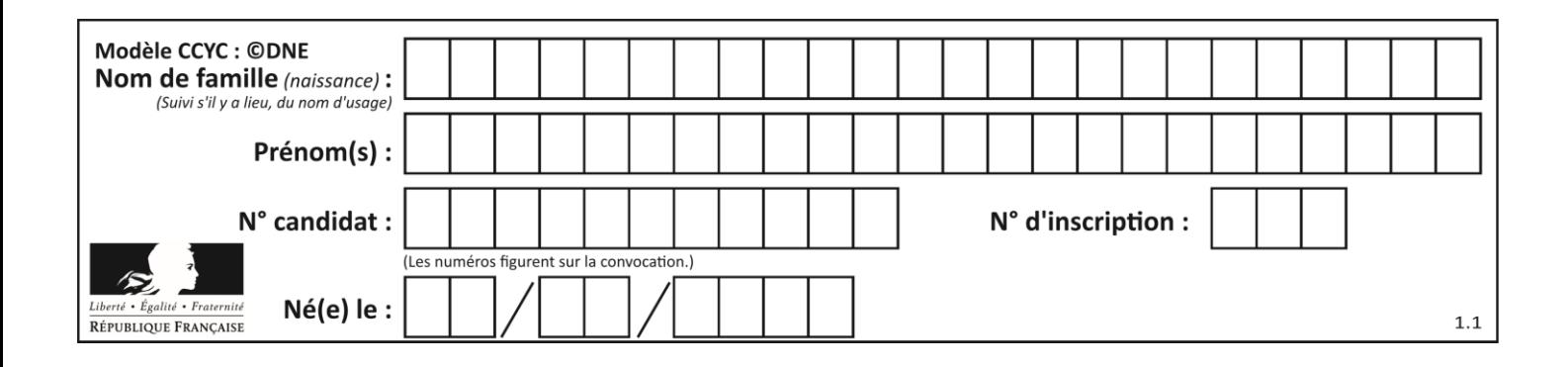

## **Thème B : types construits**

#### **Question B.1**

Quelle est la valeur de l'expression  $[[n,n+2]$  for n in range(3)]?

#### **Réponses**

A [0,2,1,3,2,4] B [1,3,2,4,3,5] C [[0,2],[1,3],[2,4]] D [[1,3],[2,4],[3,5]]

#### **Question B.2**

On a défini un dictionnaire :

```
contacts = {'Paul': '0601010182', 'Jacques': '0602413824', 'Claire': 
'0632451153'}
```
Quelle instruction écrire pour ajouter à ce dictionnaire un nouveau contact nommé Juliette avec le numéro de téléphone 0603040506 ?

#### **Réponses**

- A 'Juliette': '0603040506'
- B contacts.append('Juliette': '0603040506')
- C contacts['Juliette'] = '0603040506'
- D contacts.append('Juliette', '0603040506')

#### **Question B.3**

On définit le dictionnaire suivant  $d = \{ 'A': 3, 'B': 7, 'C': 2 \}$ . Quelle expression permet de récupérer la valeur de la clé 'B' ?

#### **Réponses**

- $A$  d['B'] B d[1] C d[7]
- $D$  d[B]

#### **Question B.4**

On définit :

resultat =  $[i*2 for i in range(10)]$ 

Quelle est la valeur de resultat?

*Réponses*

A [0, 1, 2, 3, 4, 5, 6, 7, 8, 9] B [0, 2, 4, 6, 8, 10, 12, 14, 16, 18] C [0, 2, 4, 6, 8, 10, 12, 14, 16, 18, 20] D [2, 4, 6, 8, 10, 12, 14, 16, 18]

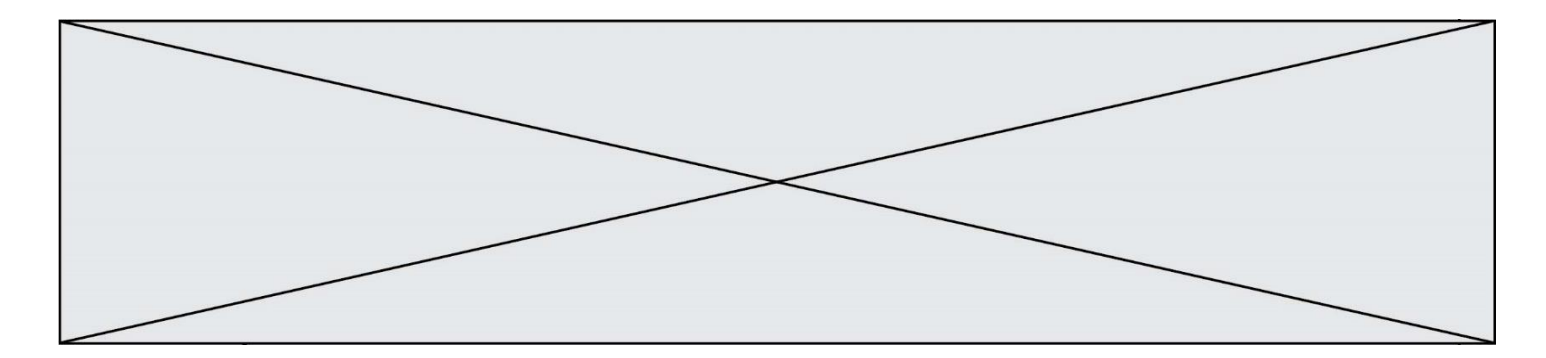

## **Question B.5**

On considère la fonction définie par :

```
def f(a,b):
  c = []for i in range(min(len(a),len(b))):
     if a[i] < b[i]:
       c.append(a[i])
    else:
       c.append(b[i])
  return c
```
Quelle est la valeur de c à la fin de l'exécution des lignes de code suivantes ?

```
a = [2, 4, 8, 19]
b = [1, 5, 7, 11, 12, 13]
c = f(a,b)
```
#### *Réponses*

A [1, 2, 4, 5] B [1, 4, 7, 11] C [1, 2, 4, 5, 7, 8, 11, 12] D [2, 4, 1, 5]

#### **Question B.6**

Quelle est la valeur de l'expression  $[[i,2*ij]$  for i in range(3)]?

#### **Réponses**

A [0,0,1,2,2,4] B [[0,0],[1,2],[2,4]] C [1,2,2,4,3,6] D [[1,2],[2,4],[3,6]]

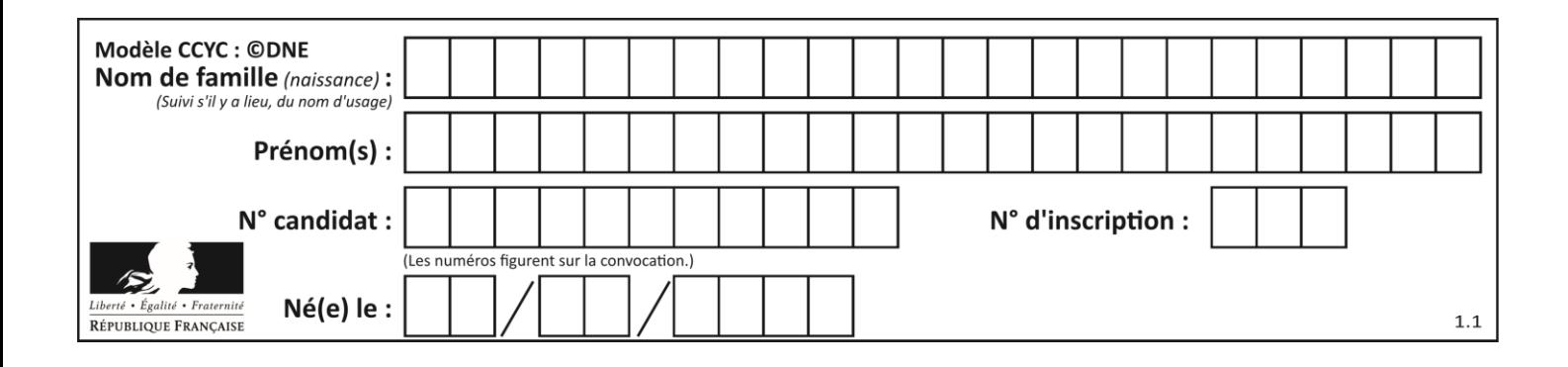

## **Thème C : traitement de données en tables**

## **Question C.1**

On définit :

```
T = [ {'fruit': 'banane', 'nombre': 25}, {'fruit': 'orange', 'nombre':
124},
    {'fruit': 'pomme', 'nombre': 75}, {'fruit': 'kiwi', 'nombre': 51} 
]
```
Quelle expression a-t-elle pour valeur le nombre de pommes ?

## **Réponses**

- A T[2]['nombre'] B T[2,'nombre']
- C T[3]['nombre']
- D T[3,'nombre']

## **Question C.2**

Quel type de fichier est le plus adapté au traitement des données?

#### **Réponses**

- A PNG
- B PDF
- C CSV
- D DOC

**Question C.3** Laquelle de ces affirmations est vraie ?

- A on ne peut accéder au contenu d'un fichier CSV que par l'intermédiaire d'un programme Python
- B CSV est un format de chiffrement des données
- C le format CSV a été conçu pour asssurer la confidentialité d'une partie du code d'un programme
- D les fichiers CSV sont composés de données séparées par des caractères comme des virgules

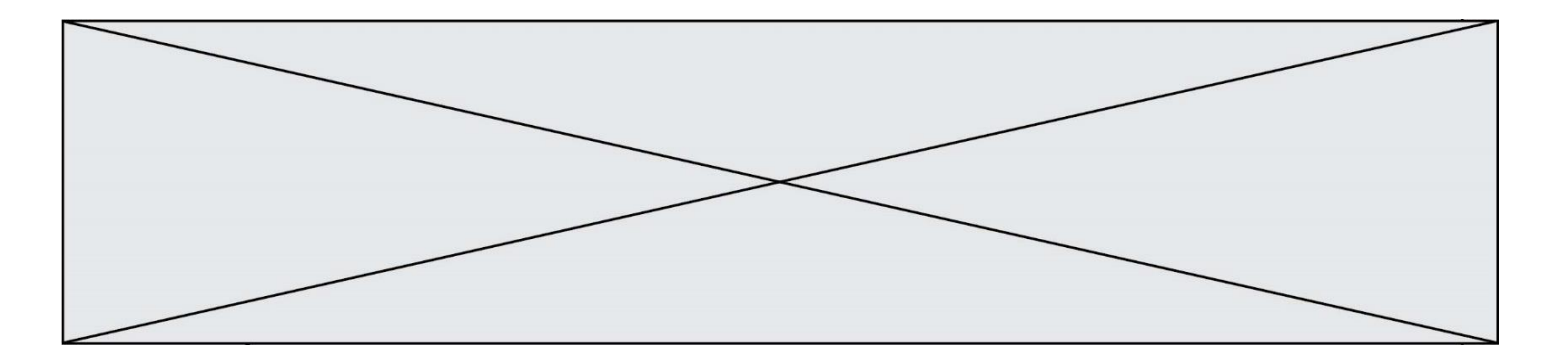

#### **Question C.4**

On exécute le code suivant :

```
table = [ ['lovelace', 'ada', 1815, 1852],
         ['von neumann','john', 1903, 1957],
         ['turing', 'alan', 1912, 1954], 
         ['mccarthy', 'john', 1927, 2011], 
         ['floyd', 'robert', 1936, 2001] ]
L = []for index in range(len(table)):
  if table[index][3] > 1954:
    L.append(index)
```
Quelle est la valeur de la liste L à la suite de cette exécution ?

#### *Réponses*

```
A ['von neumann','mccarthy','floyd']
B [1957,2011,2001]
```
- $C$  [1,3,4]
- D ['lovelace','turing']

### **Question C.5**

On définit :

```
stock = [ {'nom': 'flageolets', 'quantité': 50, 'prix': 5.68},
         {'nom': 'caviar', 'quantité': 0, 'prix': 99.99},
         .........
         .........
         {'nom': 'biscuits', 'quantité': 100, 'prix': 7.71} ]
```
Quelle expression permet d'obtenir la liste des noms des produits effectivement présents dans le stock (c'est-àdire ceux dont la quantité n'est pas nulle) ?

#### **Réponses**

```
A ['nom' for p in stock if 'quantité' != 0]
B [p for p in stock if p['quantite'] != 0]
C [p['nom'] for p in stock if 'quantité' != 0]D [p['nom'] for p in stock if p['quantité'] != 0]
```
**Question C.6**

Laquelle de ces listes de chaînes de caractères est triée en ordre croissant ? *Réponses*

A ['Chat', 'Chien', 'Cheval', 'Cochon'] B ['Chat', 'Cheval', 'Chien', 'Cochon'] C ['Chien', 'Cheval', 'Cochon', 'Chat'] D ['Cochon', 'Chien', 'Cheval', 'Chat']

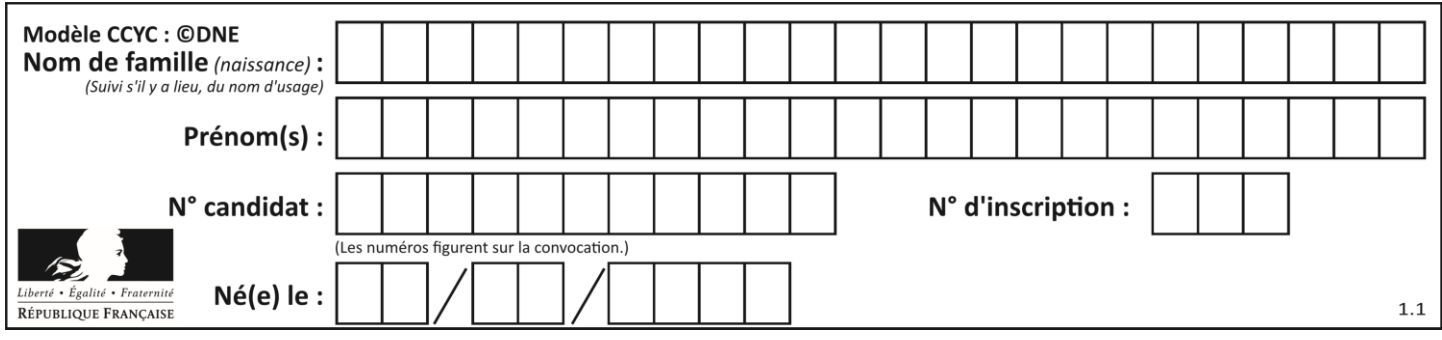

# **Thème D : interactions entre l'homme et la machine sur le Web**

## **Question D.1**

Un internaute clique sur un lien qui envoie la requête HTTP suivante à un serveur :

http://jaimelaneige.com/ma\_planche/traitement.php?nom=Snow&prenom=Jon

Quelle est l'adresse du serveur ?

#### **Réponses**

- A jaimelaneige
- B jaimelaneige.com
- C jaimelaneige.com/ma\_planche
- D jaimelaneige.com/ma\_planche/traitement.php

#### **Question D.2**

Une page HTML comporte ce bout de code :

```
<article>
  <h1>Les auteurs de ce site</h1>
  <button onclick="auteurs()">Appuyer ici</button>
</article>
<script src="java_script/ScriptJava.js"></script>
<script>
  function auteurs() { alert("Auteurs anonymes"); }
<\script>
```
Quel sera le résultat d'un clic sur le bouton "*Appuyer ici*" ?

### **Réponses**

- A Rien
- B La page du navigateur se fermera
- C La page affichera à la place du bouton "*Appuyer ici*" le message "*Auteurs anonymes*"
- D Cela provoquera l'ouverture d'une fenêtre comportant le message "*Auteurs anonymes*"

#### **Question D.3**

Dans le code HTML les délimiteurs tels que <br/> body> et </body> s'appellent ?

- A des bornes
- B des balises
- C des paragraphes
- D des liens

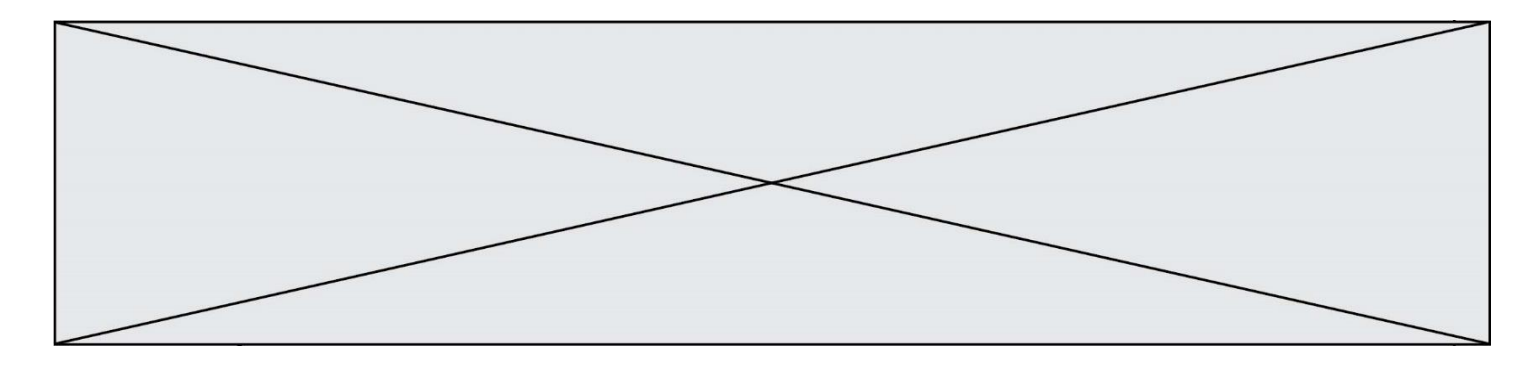

## **Question D.4**

Lors de la consultation d'une page HTML contenant un bouton auquel est associée la fonction suivante, que se passe-t-il quand on clique sur ce bouton ?

```
function action(event) {
  this.style.color = "blue"
}
```
#### *Réponses*

- A le texte de la page passe en bleu
- B le texte du bouton passe en bleu
- C le texte du bouton est changé et affiche maintenant le mot "bleu"
- D le pointeur de la souris devient bleu quand il arrive sur le bouton

#### **Question D.5**

Quelle URL parmi les suivantes témoigne que l'échange entre le navigateur et le serveur est chiffré ? *Réponses*

- A http://www.mabanque.com/
- B http://www.mabanque.fr/
- C https://www.mabanque.fr/
- D http://secure.mabanque.fr/

#### **Question D.6**

Un internaute clique sur un lien qui envoie la requête HTTP suivante à un serveur :

http://jaimelaneige.com/ma\_planche/traitement.php?nom=Snow&prenom=Jon

Que demande cette requête au serveur ?

- A de renvoyer le fichier traitement.php en identifiant nom et prénom à Snow et Jon
- B d'exécuter le fichier traitement.php en identifiant nom et prénom à Snow et Jon
- C d'indiquer si Jon Snow a bien pris son traitement
- D de renvoyer le fichier traitement.php en affichant prénom et nom : Jon Snow

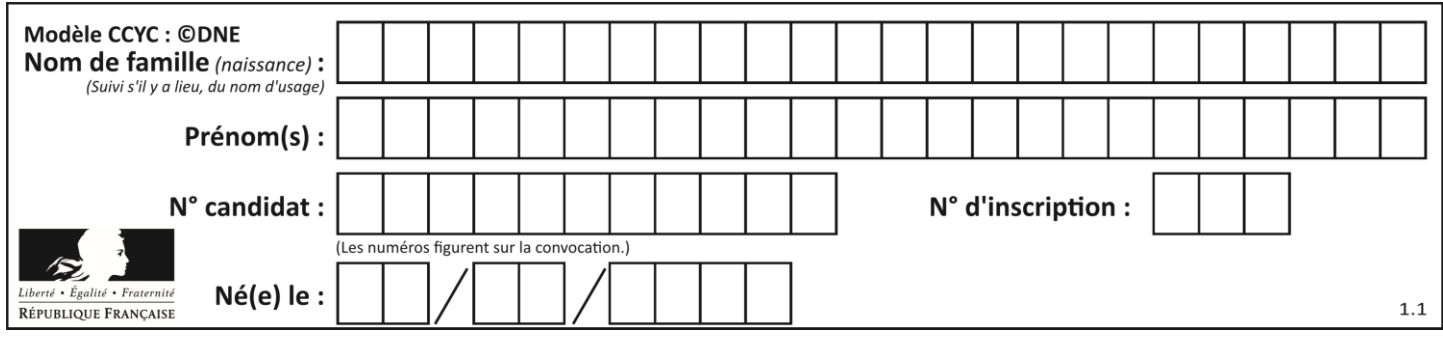

## **Thème E : architectures matérielles et systèmes d'exploitation**

## **Question E.1**

Dans la console Linux, quelle commande faut-il exécuter pour effacer le fichier test0.csv ?

#### **Réponses**

- A rm test0.cvs
- B cp test0.csv
- C ls test0.csv
- D mv test0.csv

### **Question E.2**

Dans la console Linux, étant positionné dans le répertoire /home/marcelH/travail, quelle commande faut-il exécuter pour remonter dans l'arborescence vers le répertoire /home/marcelH ?

#### **Réponses**

- A cd .
- B cd ..
- C cd ...
- $D$  cd  $/$ .. $/$ .

### **Question E.3**

Quelle est la commande qui permet d'afficher le répertoire courant dans le shell GNU/Linux ? *Réponses*

- A mkdir
- B pwd
- C cd
- D ls -l

#### **Question E.4**

Laquelle de ces écritures ne désigne pas une adresse IP ? *Réponses*

- A 127.0.0.1
- B 207.142.131.245
- C 192.168.229.48
- D 296.141.2.4

## **Question E.5**

Dans le protocole de communication IP :

- A Les données sont envoyées en une seule partie.
- B Les données sont envoyées en plusieurs parties qui suivent le même itinéraire au sein du réseau.
- C Les données sont envoyées en plusieurs parties qui suivent des itinéraires différents au sein du réseau et arrivent à destination en respectant l'ordre de leur envoi.
- D Les données sont envoyées en plusieurs parties qui suivent des itinéraires différents au sein du réseau et arrivent à destination dans un ordre quelconque.

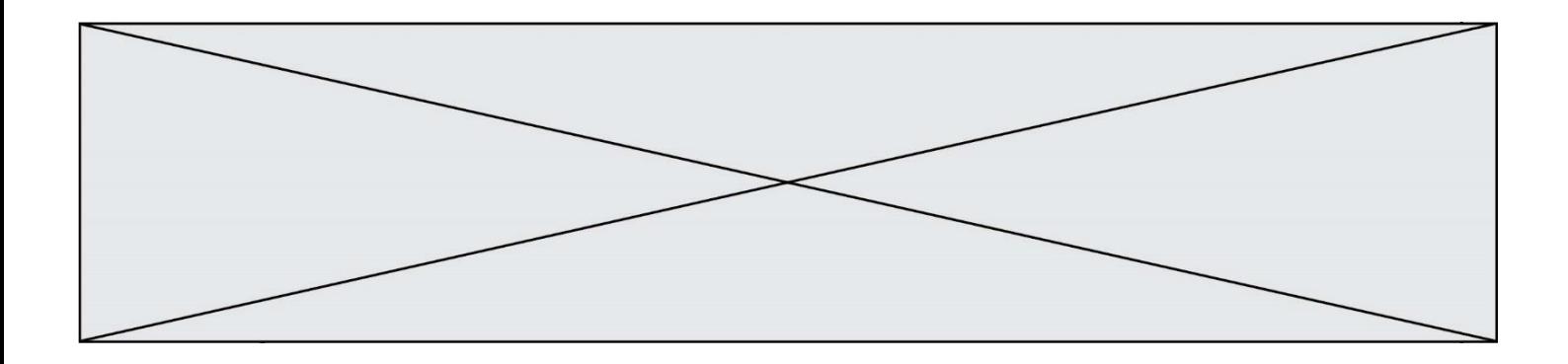

#### **Question E.6**

Quel est l'effet de la commande shell suivante ?

cp NSI\_ex1\_Franck.txt NSI\_ex1\_Marie.txt

- A Le fichier NSI\_ex1\_Franck.txt est copié sous le nom NSI\_ex1\_Marie.txt
- B Le fichier NSI\_ex1\_Franck.txt est renommé sous le nom NSI\_ex1\_Marie.txt
- C Le fichier NSI\_ex1\_Marie.txt est copié sous le nom NSI\_ex1\_Franck.txt
- D Le fichier NSI\_ex1\_Marie.txt est renommé sous le nom NSI\_ex1\_Franck.txt

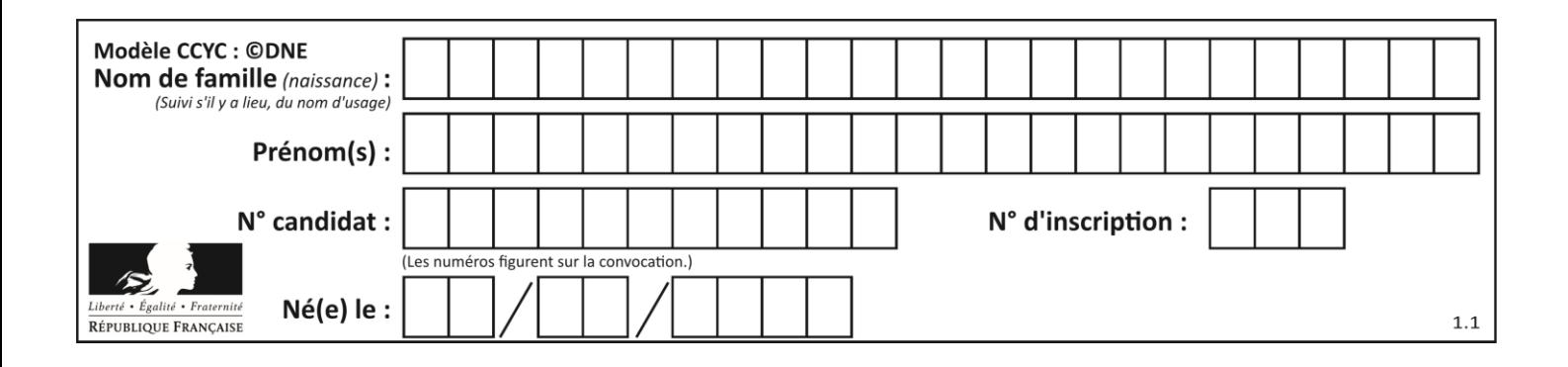

## **Thème F : langages et programmation**

## **Question F.1**

On exécute le script suivant :

 $tableau1 = [1, 2, 3]$  $tableau2 = [4, 5, 6]$  $long = len(tableaul + tableau2)$ 

Quelle est la valeur de la variable long à la fin de cette exécution ?

### **Réponses**

- A 1
- B 3
- C 6
- D rien, car le code engendre une erreur

### **Question F.2**

On exécute le script suivant.

 $a = 11$ for i in range(3):  $a = a * 2$  $a = a - 10$ 

Que contient la variable a à la fin de cette exécution ?

#### **Réponses**

- A 0 B 14
- C 18
- D 26

#### **Question F.3**

On a défini une liste L de nombres entiers. Quelle est la valeur de la variable m à la fin de l'exécution du script suivant ?

$$
m = L[0]
$$
  
for j in range(len(L)):  
if m < L[j]:  
m = L[j]

- A la moyenne de la liste L
- B le minimum de la liste L
- C le maximum de la liste L
- D la longueur de la liste L

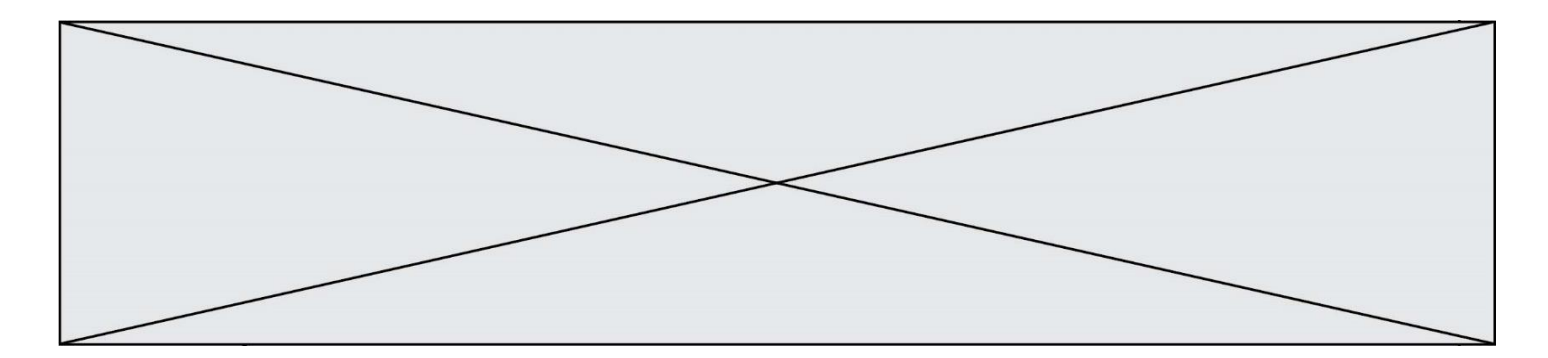

#### **Question F.4**

On considère l'instruction suivante :

resultat =  $[0]$  \* 7

Que contient la variable resultat après son exécution ?

#### **Réponses**

- A 0
- 
- B [0]<br>C [[0  $[0], [0], [0], [0], [0], [0], [0], [0]$
- D [0, 0, 0, 0, 0, 0, 0]

## **Question F.5**

On définit la fonction suivante :

def  $f(x,y)$ :  $x = x + y$  $y = x - y$  $x = x - y$ return (x,y)

Quel est la valeur renvoyée par l'appel  $f(2019, 2020)$  ?

#### **Réponses**

- A (2019,2019)
- B (2019,2020)
- C (2020,2019)
- D (2020,2020)

## **Question F.6**

Quel est le seul langage de programmation parmi les propositions suivantes ?

- A HTML
- B CSS
- $C$   $C++$
- D WEB

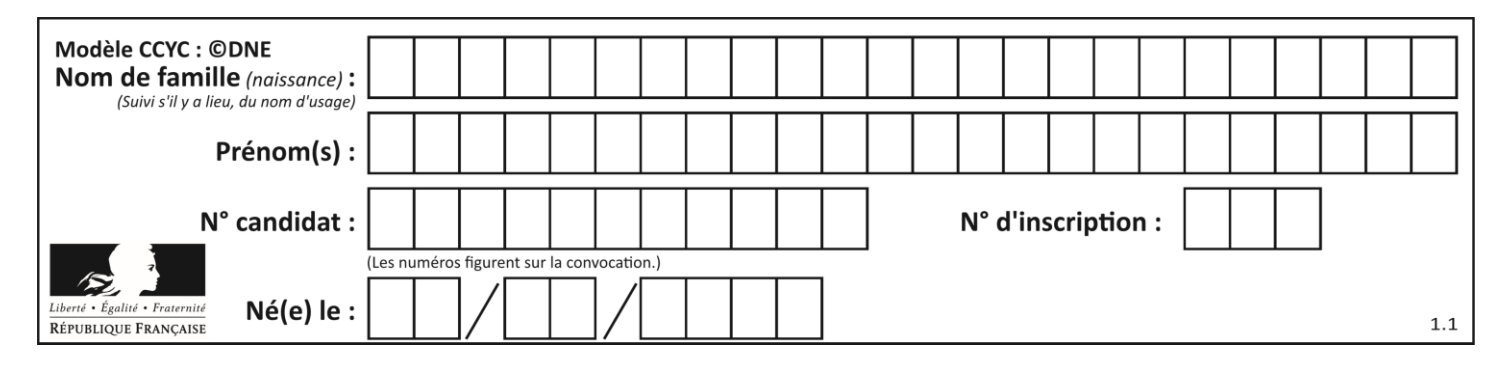

# **Thème G : algorithmique**

## **Question G.1**

On exécute le code suivant :

 $tab = [1, 4, 3, 8, 2]$  $S = 0$ for i in range(len(tab)):  $S = S + \frac{\text{tab}}{\text{tab}}$ 

Que vaut la variable S à la fin de l'exécution ?

#### *Réponses*

A 1 B 8 C 18

D 3.6

## **Question G.2**

On considère la fonction suivante :

```
def comptage(phrase,lettre):
  i = 0for j in phrase:
     if j == lettre:
       i = i+1
  return i
```
Que renvoie l'appel comptage("Vive l'informatique","e") ? *Réponses*

A 0  $\begin{bmatrix} B & 2 \\ C & 1 \end{bmatrix}$ C 19

D 'e'

## **Question G.3**

Quelle est la valeur de X/m à la fin de l'exécution du code suivant :

```
L = [1, 2, 3, 4, 1, 2, 3, 4, 0, 2]X = 0m = 0for k in L:
    x = x + km = m + 1
```
- A 2
- B 2.2
- C 10
- D 22

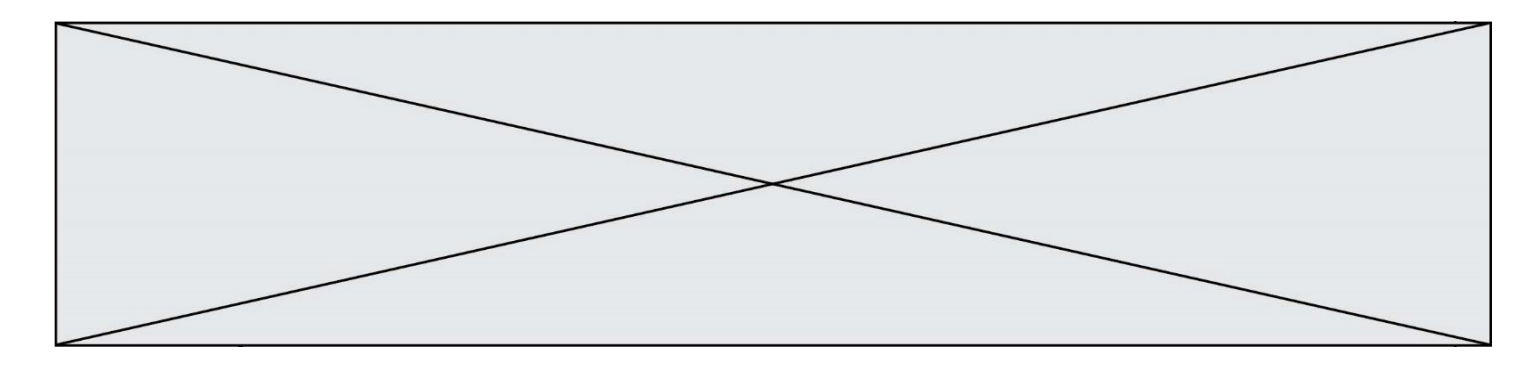

#### **Question G.4**

Quelle valeur permet de compléter l'affirmation suivante : « Le nombre d'opérations nécessaires pour rechercher un élément séquentiellement dans un tableau de longueur  $n$  est de l'ordre de ... » ?

*Réponses* A 1

 $B$   $n$ 

C  $n^2$ D  $n^3$ 

#### **Question G.5**

Soit L une liste de  $n$  nombres réels ( $n$  entier naturel non nul). On considère l'algorithme suivant, en langage Python, calculant la moyenne des éléments de L.

$$
M = 0
$$
  
for k in range(n):  

$$
M = M + L[k]
$$
  

$$
M = M/n
$$

Si le nombre  $n$  de données double alors le temps d'exécution de ce script :

*Réponses*

- A reste le même
- B double aussi
- C est multiplié par  $n$
- D est multiplié par 4

## **Question G.6**

Un algorithme de tri d'une liste d'entiers est implémenté de la façon suivante :

```
def trier(L) :
  for i in range(len(L)):
  indice_min = i
  for j in range(i+1, len(L)):
    if L[j] < L[indice_min] :
       indice_min = j
    L[i], L[indice_m in] = L[indice_m in], L[i]return L
```
Quelle est l'affirmation exacte ?

- A cet algorithme est celui du tri par sélection et il a un coût linéaire en la taille de la liste à trier
- B cet algorithme est celui du tri par insertion et il a un coût linéaire en la taille de la liste à trier
- C cet algorithme est celui du tri par sélection et il a un coût quadratique en la taille de la liste à trier
- D cet algorithme est celui du tri par insertion et il a un coût quadratique en la taille de la liste à trier